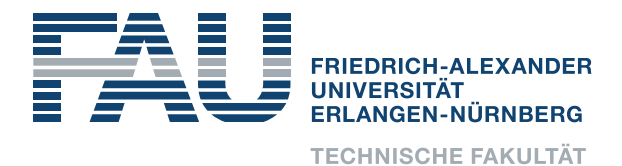

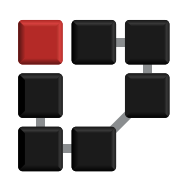

## Informatik 1 für Nebenfachstudierende

## Übung 9

## Texteingabe

Der folgende Code soll verdeutlichen, was nötig ist, um Eingaben von der Kommandozeile zu lesen:

import java.io.\*;

public class ReadInput{

```
public static void main (String [] args) throws IOException {
InputStreamReader isr = new InputStreamReader(System.in);BufferedReader \text{ } br = \text{ } new \text{ } ButteredReader \text{ } (is r);System.out.print("Gib_wasιein:..");
String eingabe = \text{br} \cdot \text{readLine} ();
System.out.println(eingabe);}
```
}

Erklärung:

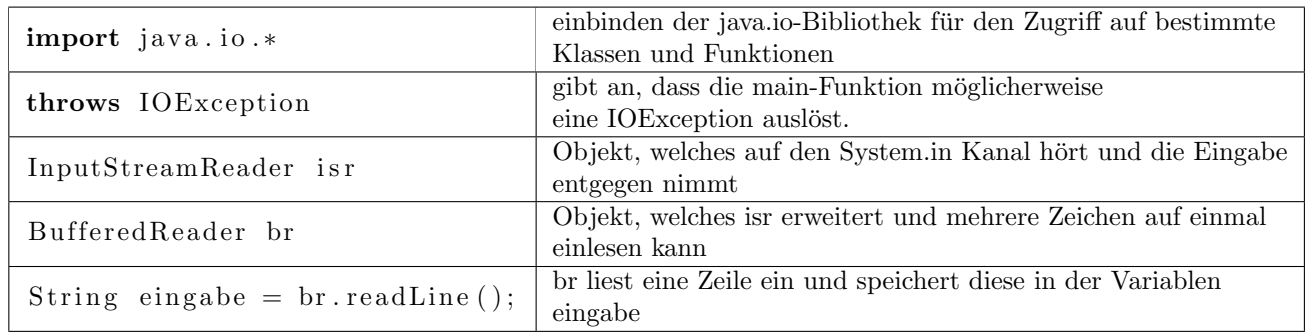